# Вариант № 2999810

### СтатГрад: Тренировочная работа 28.11.2017 ИН10204

## 1.

Сколько нулей в двоичной записи десятичного числа 507?

#### 2.

Логическая функция F задаётся выражением  $(x, V, y) \rightarrow (y \equiv z)$ .

Дан частично заполненный фрагмент, содержащий неповторяющиеся строки таблицы истинности функции <sup>F</sup>. Определите, какому столбцу таблицы истинности соответствует каждая из переменных  $x$ ,  $y$ ,  $z$ .

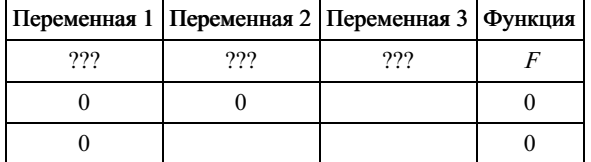

В ответе напишите буквы <sup>x</sup>, <sup>y</sup>, <sup>z</sup> в том порядке, в котором идут соответствующие им столбцы (сначала – буква, соответствующая первому столбцу; затем – буква, соответствующая второму столбцу, и т. д.). Буквы в ответе пишите подряд, никаких разделителей между буквами ставить не нужно.

Пример. Пусть задано выражение  $x \rightarrow y$ , зависящее от двух переменных *x и y*, и фрагмент таблицы истинности:

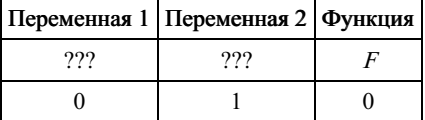

Тогда первому столбцу соответствует переменная <sup>y</sup>, а второму столбцу соответствует переменная <sup>x</sup>. В ответе нужно написать: yx.

#### 3.

На рисунке схема дорог изображена в виде графа, в таблице содержатся сведения о длине этих дорог в километрах.

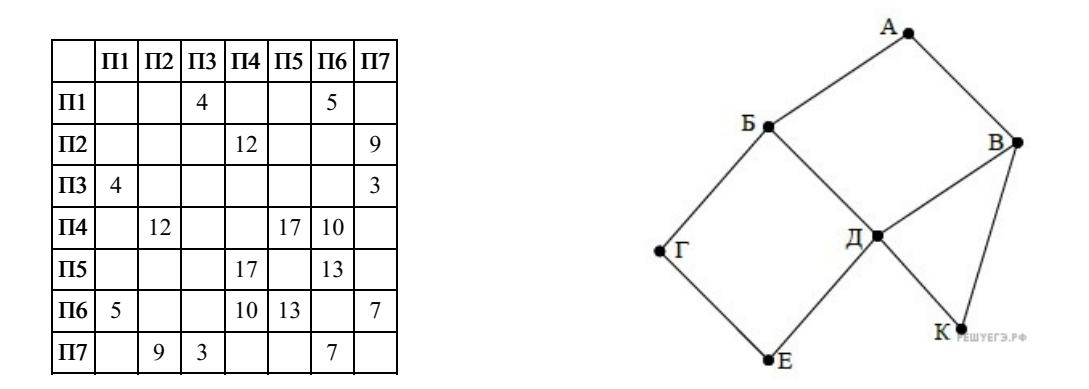

Так как таблицу и схему рисовали независимо друг от друга, то нумерация населённых пунктов в таблице никак не связана с буквенными обозначениями на графе. Определите длину кратчайшего пути из пункта Г в пункт Д, если передвигаться можно только по указанным дорогам. В ответе укажите целое число – длину дороги в километрах. ВНИМАНИЕ. Длины отрезков на схеме не отражают длины дорог.

#### 4.

Даны фрагменты двух таблиц из базы данных. Каждая строка таблицы 2 содержит информацию о ребёнке и об одном из его родителей. Информация представлена значением поля ID в соответствующей строке таблицы 1. На основании приведённых данных определите, у скольких детей в момент рождения матерям было больше 35 полных лет. При вычислении ответа учитывайте только информацию из приведённых фрагментов таблиц.

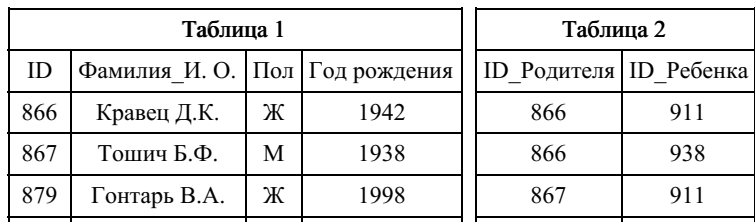

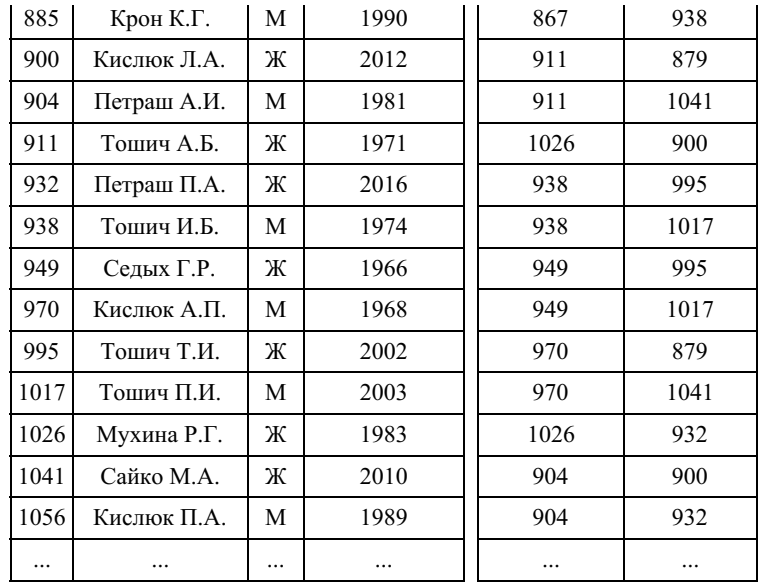

По каналу связи передаются сообщения, содержащие только восемь букв: А, Б, Г, Е, И, М, Р, Т. Для передачи и спользуется двоичный код, удовлетворяющий условию Фано. Кодовые слова для некоторых букв известны:

|   | Буква   Кодовое слово |  | Буква   Кодовое слово |
|---|-----------------------|--|-----------------------|
|   | 0101                  |  | 00                    |
| Б | 1000                  |  | 0100                  |
|   |                       |  |                       |
| E | 011                   |  | 1001                  |

Укажите кратчайшее кодовое слово для буквы Г. Если таких кодов несколько, укажите код с наименьшим числовым значением.

Примечание. Условие Фано означает, что ни одно кодовое слово не является началом другого кодового слова.

### 6.

Автомат получает на вход четырёхзначное число (число не может начинаться с нуля). По этому числу строится новое число по следующим правилам.

1. Складываются отдельно первая и вторая, вторая и третья, третья и четвёртая цифры заданного числа.

2. Наименьшая из полученных трёх сумм удаляется.

3. Оставшиеся две суммы записываются друг за другом в порядке неубывания без разделителей.

Пример. Исходное число: 1984. Суммы:  $1 + 9 = 10$ ,  $9 + 8 = 17$ ,  $8 + 4 = 12$ .

Удаляется 10. Результат: 1217.

Укажите наименьшее число, при обработке которого автомат выдаёт результат 613.

## 7.

В ячейки электронной таблицы записаны числа, как показано на рисунке:

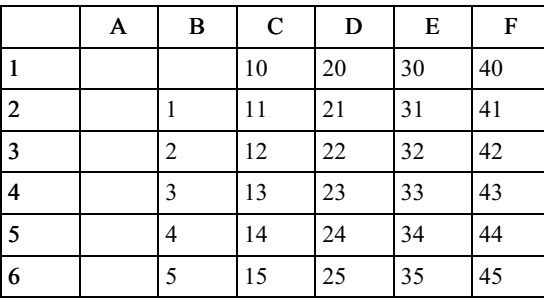

В ячейке А4 записали формулу = \$E5+B\$4. После этого ячейку А4 скопировали в ячейку В1. Какое число будет показано в ячейке В1?

Примечание: знак \$ обозначает абсолютную адресацию.

8.

Запишите число, которое будет напечатано в результате выполнения следующей программы. Для Вашего удобства программа представлена на пяти языках программирования.

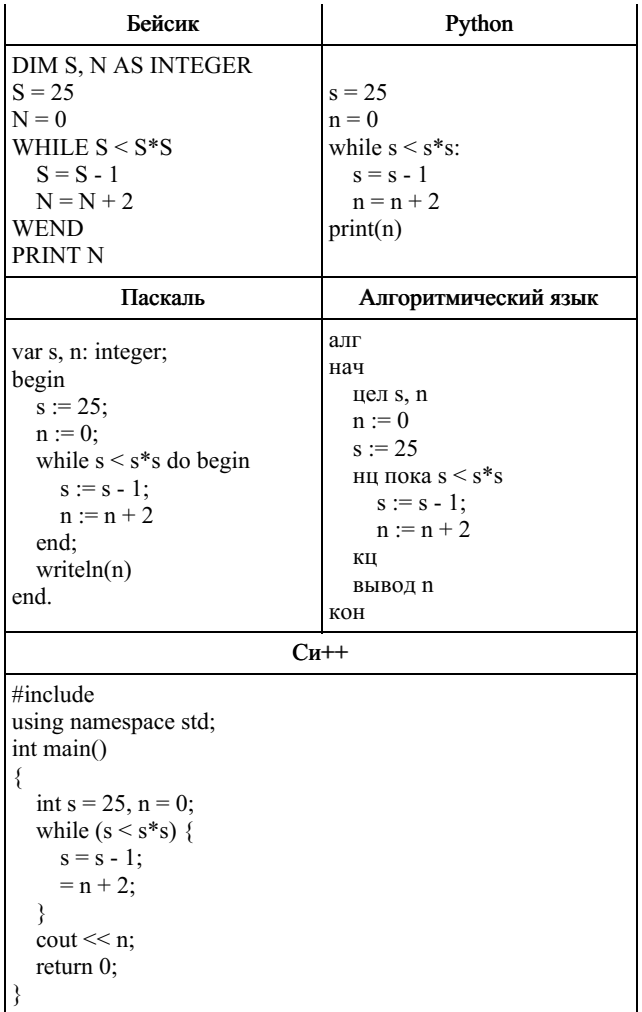

Автоматическая фотокамера производит растровые изображения размером 800 х 600 пикселей. При этом объём файла с изображением не может превышать 400 Кбайт, упаковка данных не производится. Какое максимальное количество цветов можно использовать в палитре?

## $10.$

Все трёхбуквенные слова, составленные из букв П, А, Р, У, С, записаны в алфавитном порядке и пронумерованы, начиная с 1. Начало списка выглядит так:

 $1. AAA$  $2. AATI$  $3. AAP$ 4. AAC 5. AAY  $6. A<sub>II</sub>A$  $\ddotsc$ 

Под каким номером в списке идёт первое слово, которое начинается с буквы Р?

# $11.$

Ниже на пяти языках программирования записана рекурсивная функция F.

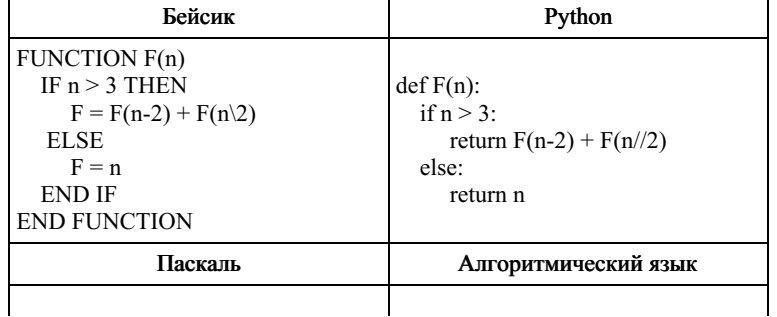

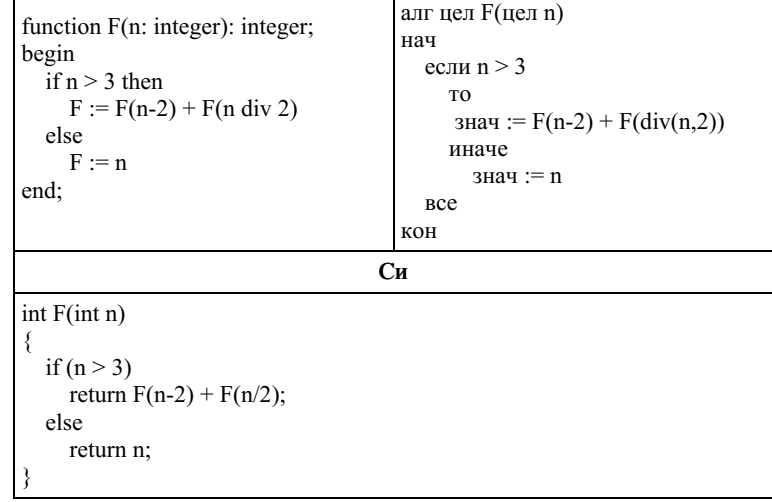

Чему будет равно значение, вычисленное при выполнении вызова F(9)?

#### $12<sup>12</sup>$

В терминологии сетей TCP/IP маской сети называется двоичное число, определяющее, какая часть IP-адреса узла сети относится к адресу сети, а какая - к адресу самого узла в этой сети. При этом в маске сначала (в старших разрядах) стоят единицы, а затем с некоторого места - нули.

Обычно маска записывается по тем же правилам, что и IP-адрес - в виде четырёх байтов, причём каждый байт записывается в виде десятичного числа. Адрес сети получается в результате применения поразрядной конъюнкции к заданному IP-адресу узла и маске.

Например, если IP-адрес узла равен 231.32.255.131, а маска равна 255.255.240.0, то адрес сети равен 231.32.240.0.

Для узла с IP-адресом 93.138.161.94 адрес сети равен 93.138.160.0. Какое наименьшее количество нулей может быть в лвоичной записи маски?

#### $13$

При регистрации в компьютерной системе для каждого пользователя формируется индивидуальный идентификатор, состоящий из 15 символов.

Для построения идентификатора используют только латинские буквы (26 заглавных и 26 строчных букв). В базе данных для хранения сведений о каждом пользователе отведено одинаковое минимально возможное целое число байтов. При этом используют посимвольное кодирование идентификаторов, все символы кодируют одинаковым минимально возможным количеством бит. Кроме идентификатора для каждого пользователя в системе хранятся дополнительные сведения, для чего выделено 23 байта на каждого пользователя.

Сколько байт нужно для хранения сведений о 20 пользователях? В ответе запишите только целое число – количество байт.

#### $14$

Исполнитель Редактор получает на вход строку цифр и преобразует её.

Редактор может выполнять две команды, в обеих командах *V и W* обозначают цепочки цифр.

А) заменить  $(v, w)$ .

Эта команда заменяет в строке первое слева вхождение цепочки у на цепочку w. Например, выполнение команды заменить (111, 27)

преобразует строку 05111150 в строку 0527150.

Если в строке нет вхождений цепочки v, то выполнение команды заменить (v, w) не меняет эту строку.

 $\mathbf{b}$ ) нашлось  $(\mathbf{v})$ .

Эта команда проверяет, встречается ли цепочка v в строке исполнителя Редактор. Если она встречается, то команда возвращает логическое значение «истина», в противном случае возвращает значение «ложь». Строка исполнителя при этом не изменяется.

```
Шикл
       ПОКА условие
           последовательность команд
       КОНЕЦ ПОКА
выполняется, пока условие истинно.
  В конструкции
       ЕСЛИ условие
           TO KOMAHTA1
            ИНАЧЕ команда2
       KOHEII ECJIN
```
выполняется команда1 (если условие истинно) или команда2 (если условие ложно). Часть ИНАЧЕ может отсутствовать, в этом случае, если условие ложно, никакие действия не выполняются.

Какая строка получится в результате применения приведённой ниже программы к строке вида 1...12...2 (8 единиц,

затем 8 двоек)? В ответе запишите полученную строку.

```
НАЧАЛО
ПОКА нашлось (111) ИЛИ нашлось (222)
 ЕСЛИ нашлось (111)
     ТО заменить (111, 2)
 КОНЕЦ ЕСЛИ
 ЕСЛИ нашлось (222)
     ТО заменить (222, 1)
 КОНЕЦ ЕСЛИ
КОНЕЦ ПОКА
КОНЕЦ
```
## 15.

На рисунке – схема дорог, связывающих города А, Б, В, Г, Д, Е, Ж, К, Л, М, Н, П, Р, С, Т. По каждой дороге можно двигаться только в одном направлении, указанном стрелкой.

Сколько существует различных путей из города А в город Т, проходящих через город Н?

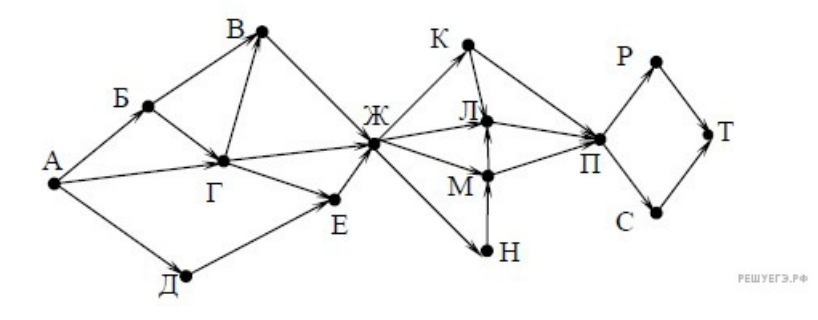

### 16.

В какой системе счисления выполняется равенство 12 · 13 = 211? В ответе укажите число – основание системы счисления.

### 17.

В языке запросов поискового сервера для обозначения логической операции «ИЛИ» используется символ «|», а для логической операции «И» – символ «&».

В таблице приведены запросы и количество найденных по ним страниц некоторого сегмента сети Интернет.

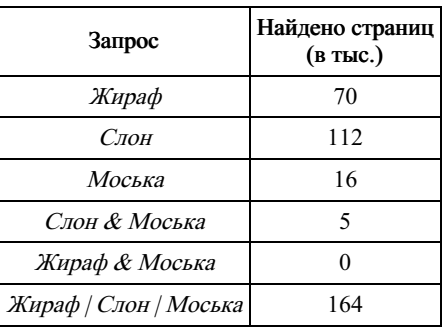

Какое количество страниц (в тыс.) будет найдено по запросу *Слон & Жираф*?

Считается, что все запросы выполнялись практически одновременно, так что набор страниц, содержащих все искомые слова, не изменялся за время выполнения запросов.

#### 18.

Сколько существует целых значений числа <sup>A</sup>, при которых формула

$$
((x<5)\rightarrow(x^2
$$

тождественно истинна при любых целых неотрицательных <sup>x</sup> и <sup>y</sup>?

### 19.

Представленный ниже фрагмент программы обрабатывает элементы одномерного целочисленного массива A с индексами от 1 до 10. Перед началом выполнения данного фрагмента эти элементы массива имели значения 7, 4, 9, 10, 2, 3, 5, 8, 13, 19 (т.е.  $A[1] = 7$ ,  $A[2] = 4$ , ...,  $A[10] = 19$ ).

Определите значение переменной s после выполнения фрагмента этой программы (записанного ниже на разных языках программирования).

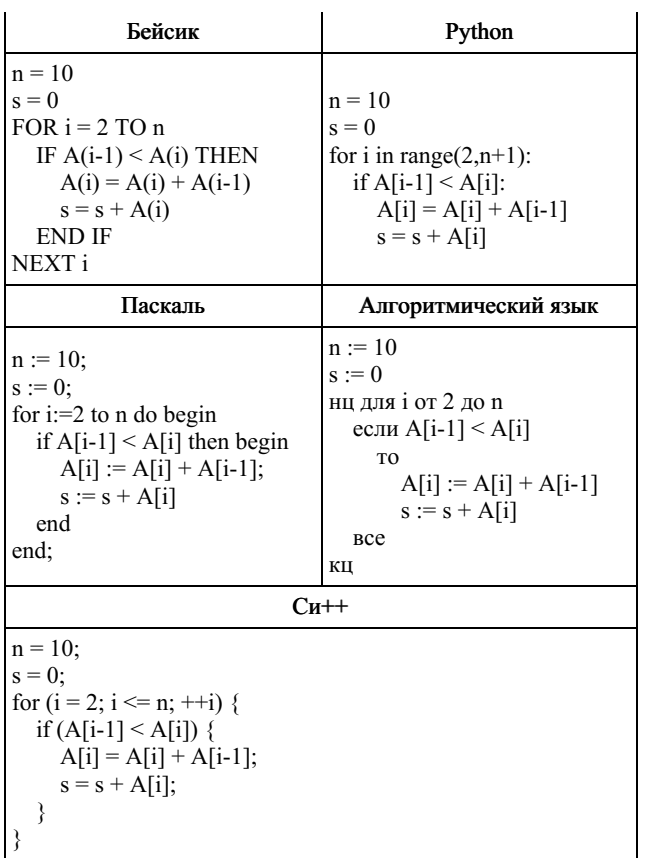

Ниже на пяти языках программирования записан алгоритм. Получив на вход число х, этот алгоритм печатает два числа: а и b. Укажите наименьшее из таких чисел x, при вводе которого алгоритм печатает сначала 2, а потом 4.

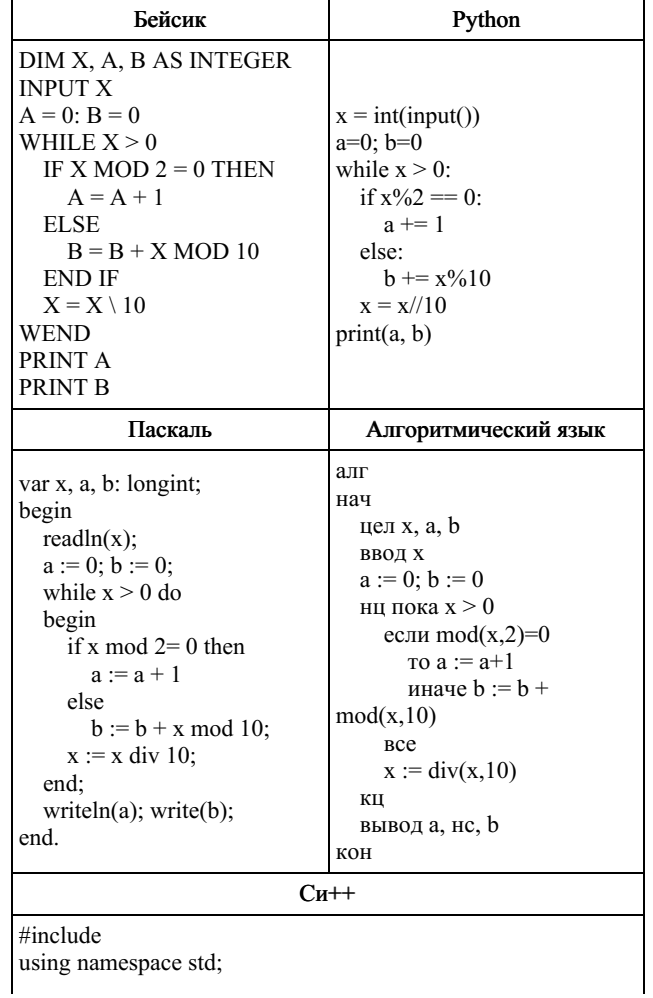

Напишите в ответе наибольшее значение входной переменной  $k$ , при котором программа выдаёт ответ 9. Для Вашего удобтва программа приведена на пяти языках программирования.

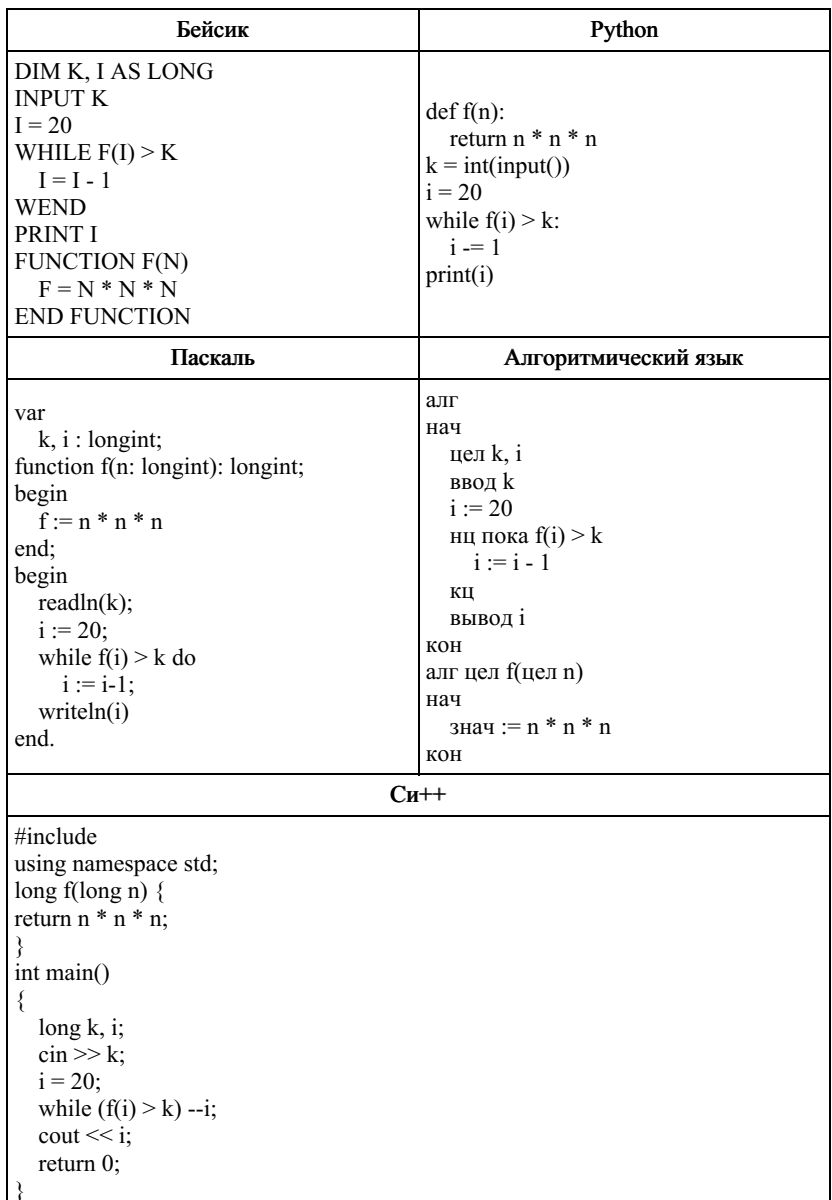

# $22.$

Исполнитель Тренер преобразует число на экране. У исполнителя есть две команды, которым присвоены номера:

#### 1. Прибавить 1

### 2. Умножить на 2

Первая команда увеличивает число на экране на 1, вторая умножает его на 2. Программа для исполнителя Тренер это последовательность команд.

Сколько существует программ, которые преобразуют исходное число 1 в число 40 и при этом траектория вычислений содержит числа 12 и 25?

Траектория должна содержать оба указанных числа. Траектория вычислений - это последовательность результатов выполнения всех команд программы. Например, для программы 212 при исходном числе 7 траектория будет состоять из чисел 14, 15, 30.

#### $23$

Сколько существует различных наборов значений логических переменных  $x_1, x_2, ..., x_7, y_1, y_2, ..., y_7$ , которые удовлетворяют всем перечисленным ниже условиям?

$$
(x1\rightarrow x2) \land (x1\rightarrow y1) = 1
$$
  
(x2\rightarrow x3) \land (x2\rightarrow y2) = 1  
...  
(x6\rightarrow x7) \land (x6\rightarrow y6) = 1  
(x7\rightarrow y7) = 1

В ответе не нужно перечислять все различные наборы значений переменных  $x_1, x_2, ..., x_7, y_1, y_2, ..., y_7$  при которых выполнена данная система равенств.

В качестве ответа Вам нужно указать количество таких наборов.

### 24.

Факториалом натурального числа n (обозначается n!) называется произведение всех натуральных чисел от 1 до n. Например,  $4! = 1 \cdot 2 \cdot 3 \cdot 4 = 24$ .

Дано целое положительное число А. Необходимо найти минимальное натуральное К, для которого К! > А.Для решения этой задачи ученик написал программу, но, к сожалению, его программа неправильная.

Ниже эта программа для Вашего удобства приведена на пяти языках программирования.

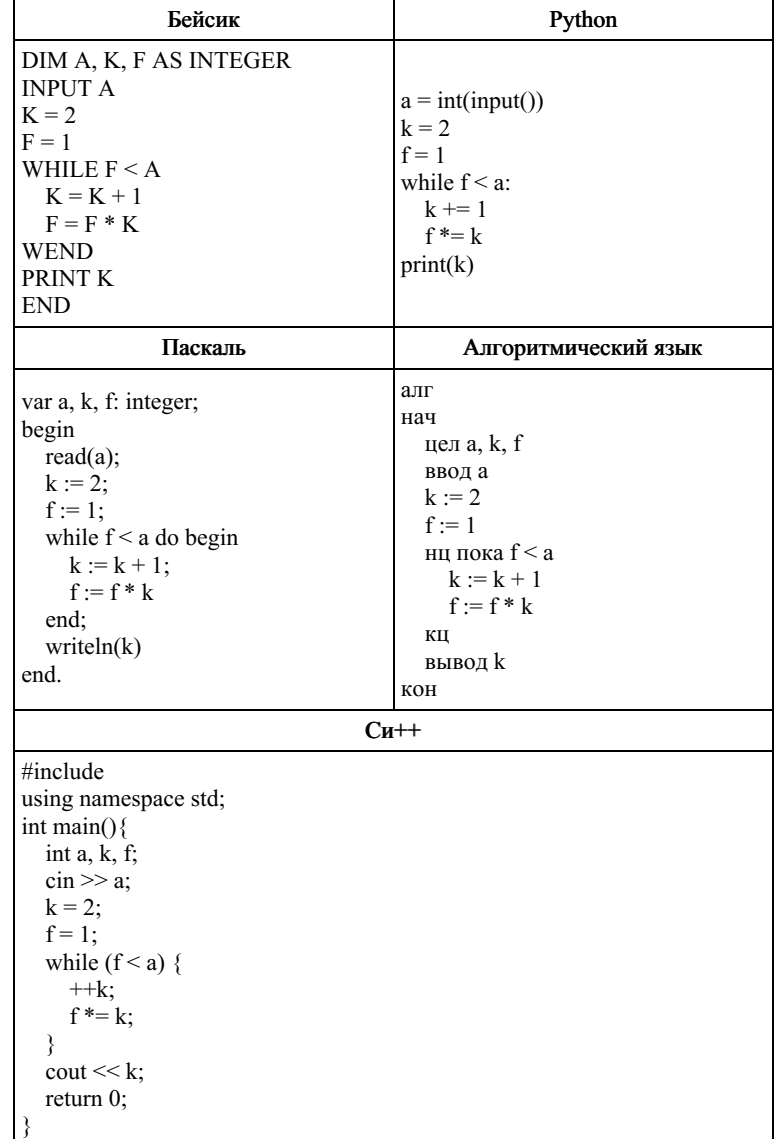

Последовательно выполните следующее.

1. Напишите, что выведет эта программа при вводе  $A = 5$ .

2. Назовите минимальное А, большее 10, при котором программа выведет неверный ответ.

3. Найдите в программе все ошибки (их может быть одна или несколько).

Для каждой ошибки выпишите строку, в которой она допущена, и приведите эту же строку в исправленном виде.

Достаточно указать ошибки и способ их исправления для одного языка программирования.

Обратите внимание: Вам нужно исправить приведённую программу, а не написать свою. Вы можете только заменять ошибочные строки, но не можете удалять строки или добавлять новые. Заменять следует только ошибочные строки: за исправления, внесённые в строки, не содержащие ошибок, баллы будут снижаться.

#### 25

Дан массив, содержащий 2018 положительных целых чисел, не превышающих 30 000. Необходимо определить, сколько в этом массиве элементов, десятичная и шестнадцатеричная запись которых содержит одинаковое количество цифр.

Напишите на одном из языков программирования программу для решения этой задачи. Исходные данные объявлены так, как показано ниже.

Запрещается использовать переменные, не описанные ниже, но разрешается не использовать часть из описанных.

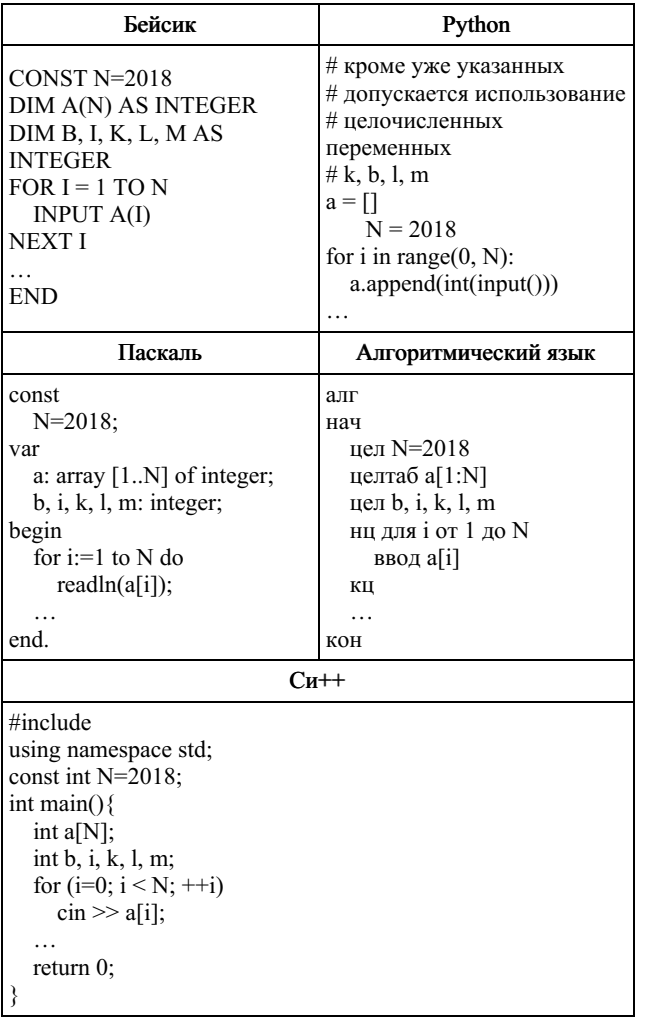

В качестве ответа Вам необходимо привести фрагмент программы, который должен находиться на месте многоточия. Вы можете записать решение также на другом языке программирования (укажите название и используемую версию языка программирования, например, Free Pascal 2.6). В этом случае Вы должны использовать те же самые исходные данные и переменные, какие были предложены в условии.

#### 26

Два игрока, Петя и Ваня, играют в следующую игру. Перед игроками лежит куча камней. Игроки ходят по очереди, первый ход делает Петя. За один ход игрок может

#### увеличить количество камней в куче в два раза или увеличить количество камней в куче в три раза.

Например, имея кучу из 10 камней, за один ход можно получить кучу из 20 или 30 камней. У каждого игрока, чтобы делать ходы, есть неограниченное количество камней.

Игра завершается в тот момент, когда количество камней в куче превышает 49. Победителем считается игрок, сделавший последний ход, то есть первым получивший кучу, в которой будет 50 или больше камней.

В начальный момент в куче было  $S$ камней,  $1 \le S \le 49$ .

Будем говорить, что игрок имеет выигрышную стратегию, если он может выиграть при любых ходах противника.

Описать стратегию игрока – значит, описать, какой ход он должен сделать в любой ситуации, которая ему может встретиться при различной игре противника. В описание выигрышной стратегии не следует включать ходы следующего стратегии игрока, которые не являются для него безусловно выигрышными.

#### Выполните следующие задания.

Задание 1. Назовите все значения S, при которых Петя может выиграть первым ходом, причём у Пети есть ровно один выигрывающий ход.

Залание 2. Назовите все значения S, при которых Ваня может выиграть первым ходом, независимо от того, каким будет первый ход Пети. Опишите выигрышную стратегию Вани для этих значений S.

Задание 3. Назовите все значения S, при которых Петя не может выиграть первым ходом, но может выиграть вторым ходом независимо от того, как будет играть Ваня, причём в начальной позиции у Пети есть ровно один выигрывающий ход. Опишите выигрышную стратегию Пети для всех этих значений. Постройте (в виде рисунка или таблицы) дерево всех партий, возможных при этой стратегии для одного произвольного значения S. На рёбрах дерева указывайте, кто делает ход, в узлах – количество камней в позиции. Дерево должно содержать только те партии, которые возможны при реализации выигрышной стратегии Пети.

#### 27.

Дан набор из N целых положительных чисел. Из этих чисел формируются все возможные пары (парой считаются два элемента, которые находятся на разных местах в наборе, порядок чисел в паре не учитывается), в каждой паре вычисляется сумма элементов. Необходимо определить количество пар, для которых полученная сумма делится на 9.

Напишите эффективную по времени и по памяти программу для решения этой задачи.

Программа считается эффективной по времени, если при увеличении количества исходных чисел N в k раз время работы программы увеличивается не более чем в k раз.

Программа считается эффективной по памяти, если память, необходимая для хранения всех переменных программы, не превышает 1 Кбайт и не увеличивается с ростом N.

Максимальная оценка за правильную (не содержащую синтаксических ошибок и дающую правильный ответ при любых допустимых входных данных) программу, эффективную по времени и по памяти, – 4 балла.

Максимальная оценка за правильную программу, эффективную только по времени или только по памяти, – 3 балла.

Максимальная оценка за правильную программу, не удовлетворяющую требованиям эффективности, – 2 балла.

Вы можете сдать одну или две программы решения задачи. Если Вы сдадите две программы, каждая из них будет оцениваться независимо от другой, итоговой станет бо́льшая из двух оценок.

Перед текстом программы кратко опишите алгоритм решения. Укажите использованный язык программирования и его версию.

Описание входных и выходных данных

В первой строке входных данных задаётся количество чисел N ( $1 \le N \le 1000$ ). В каждой из последующих N строк записано одно натуральное число, не превышающее 10 000.

Пример входных данных: 5

- 4
- 
- 3 5
- 4
- 15

Пример выходных данных для приведённого выше примера входных данных:

3

Из 5 чисел можно составить 10 пар. В данном случае у трёх пар сумма делится на 9: 4 + 5, 4 + 5 (в наборе две четвёрки, поэтому пару 4 + 5 можно составить двумя способами), 3 + 15.